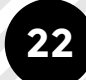

# GRAFIK & BILLEDER

## GIF'S - ANIMATIONER

## **OPGAVE BESKRIVELSE**

Animation - GIF (Graphics Interchange Format) Opgaven består i grafik med bevægelse til kundens nyhedsbrev, til at lede deres potentielle kunder ind på hjemmesiden. De skulle designes så specifikt at de var lavet udfra hvad kunden var mest til, familieferie, parferie eller unge på tur.

Derudover skulle jeg lave samme opsætning med deres destinationer, så de kunne udvælge bestemte områder og lægge vægt på dem i deres markedsføring.

Mine opgaver i projektet bestod af:

- » Designe timeline og indsamle materiale billeder.
- » Lave GIF's over forskellige segmenter og destinationer.
- » Primært brugt til nyhedsbreve, i et system hvor der er filbegrænsning på 2MB.

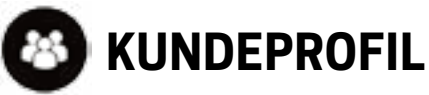

Opgaven er for SkiGroup | Højmark Rejser og Team Benns Ski i Ringkøbing. De sender hvert år mange glade skigæster til Østrig, Italien, Schweiz og Norden.

Marketingsafdelingen kunne godt tænke sig noget " clickbait." Kravet var ihvertfald en form for dias, af billeder. De skal henvende sig til familier/grupper (Højmark Rejser) og unge/familier (Team Benns Ski)

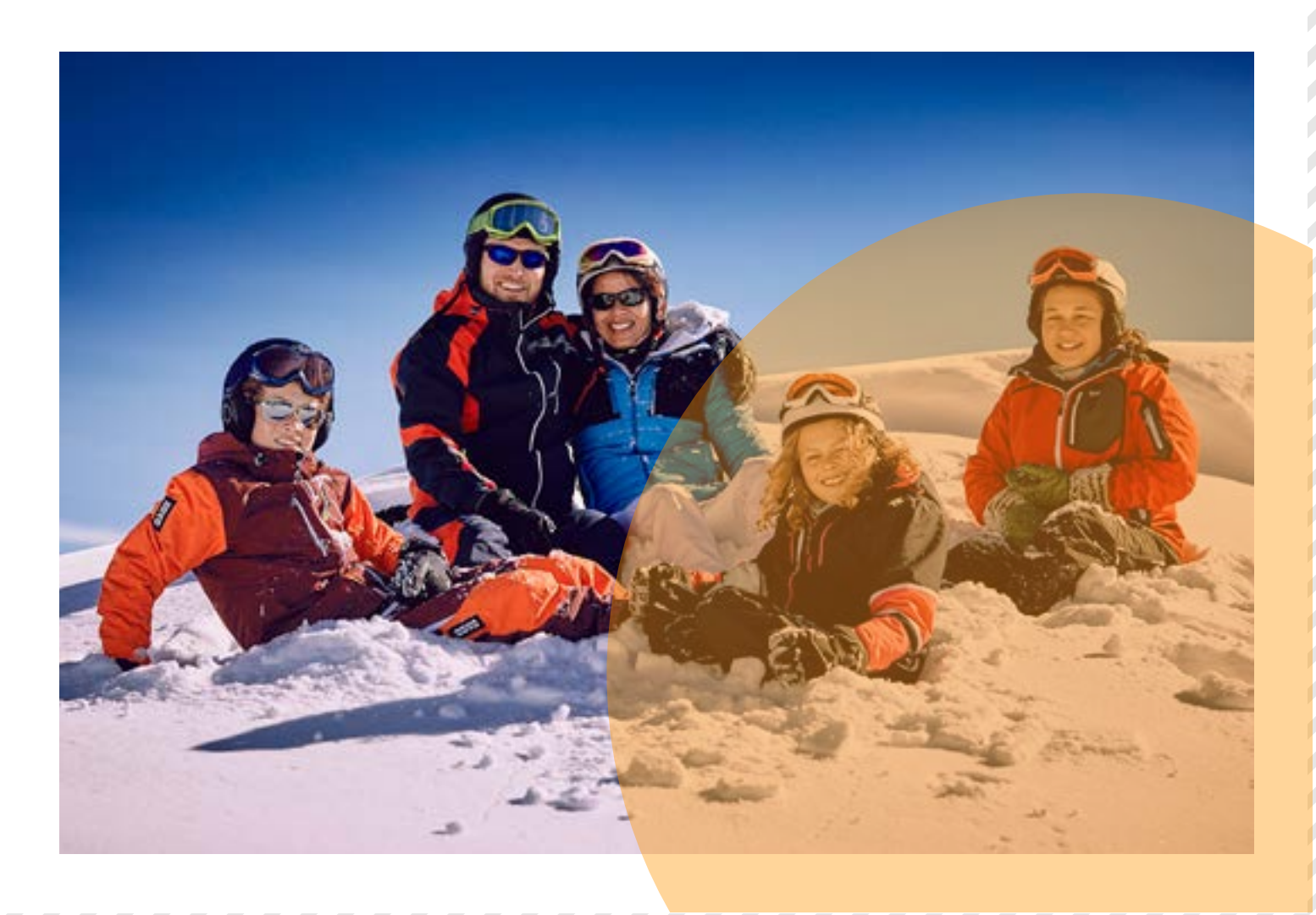

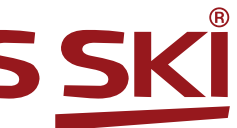

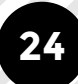

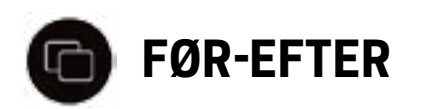

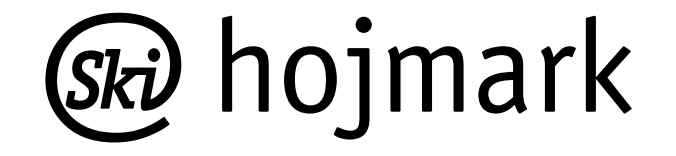

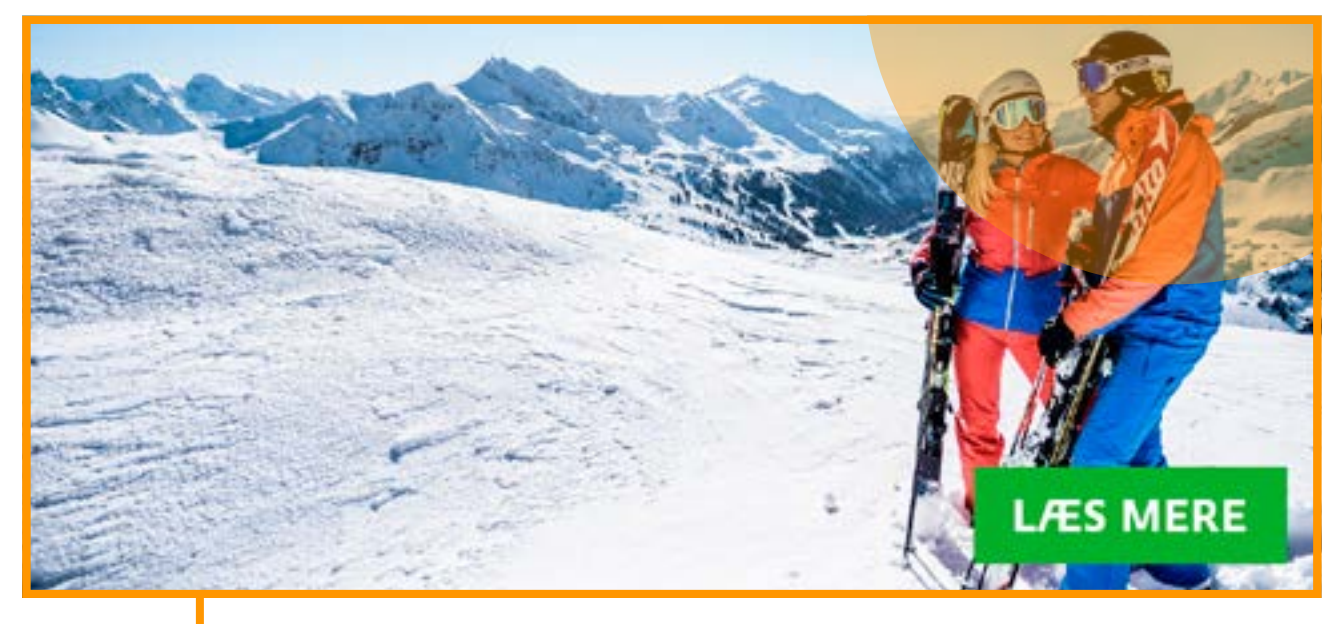

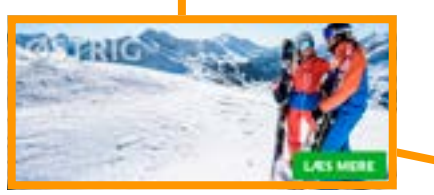

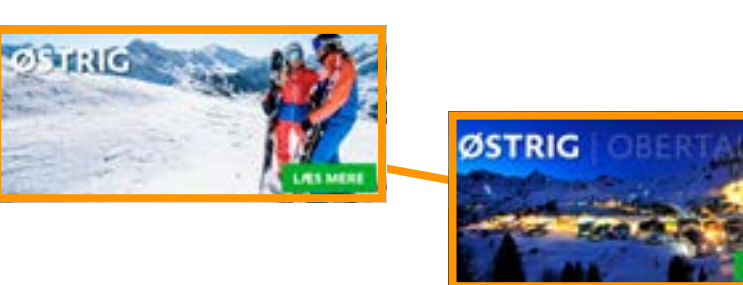

# ØSTRIG | OBERTAUERN

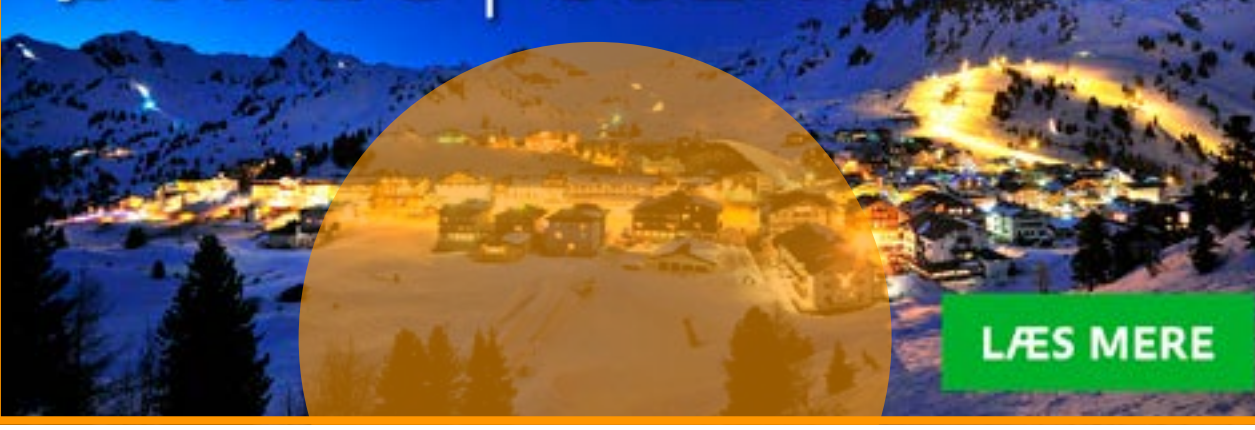

# **TEAM BENNS SKI**

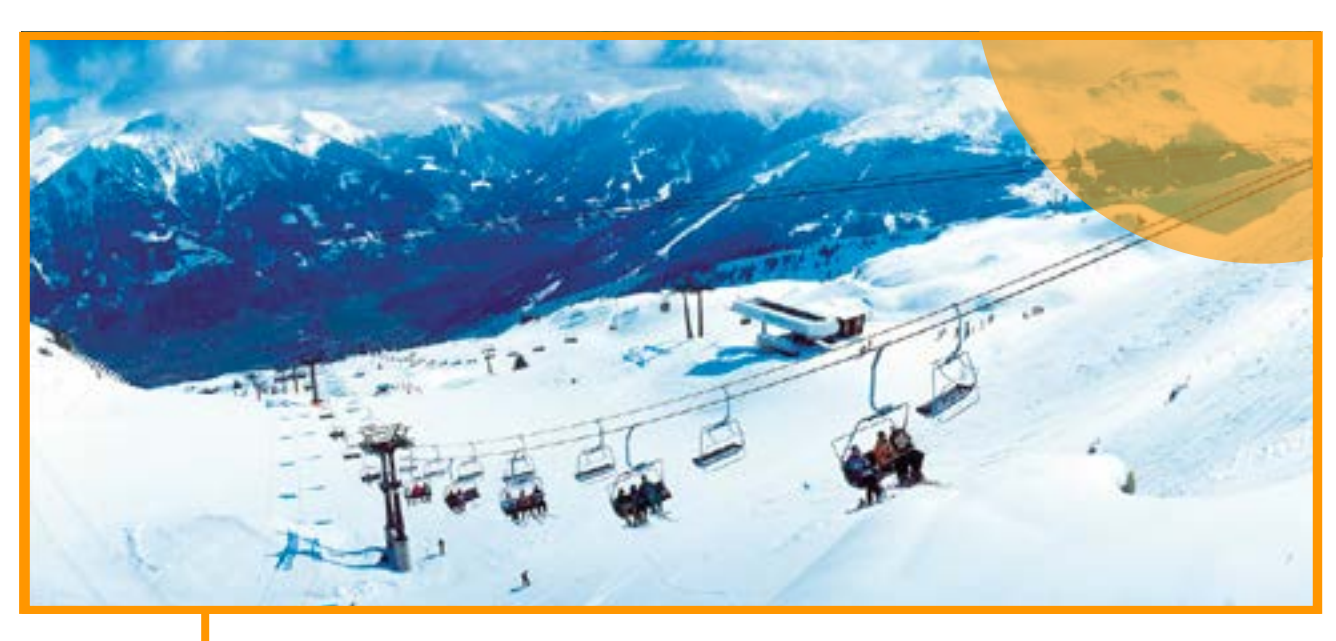

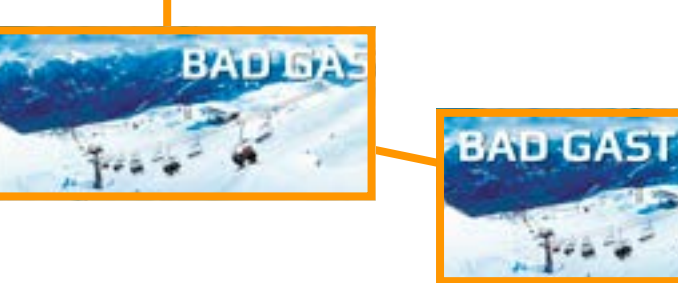

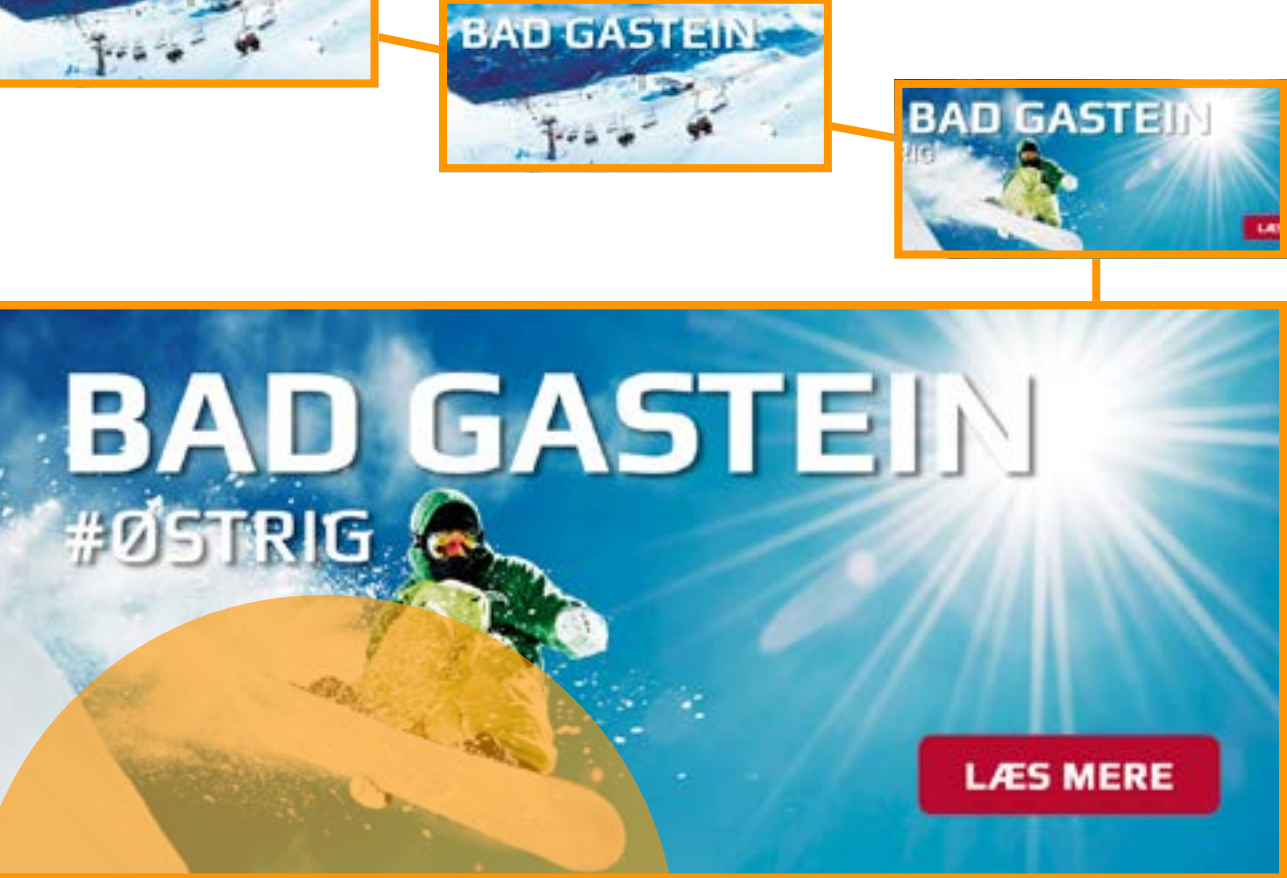

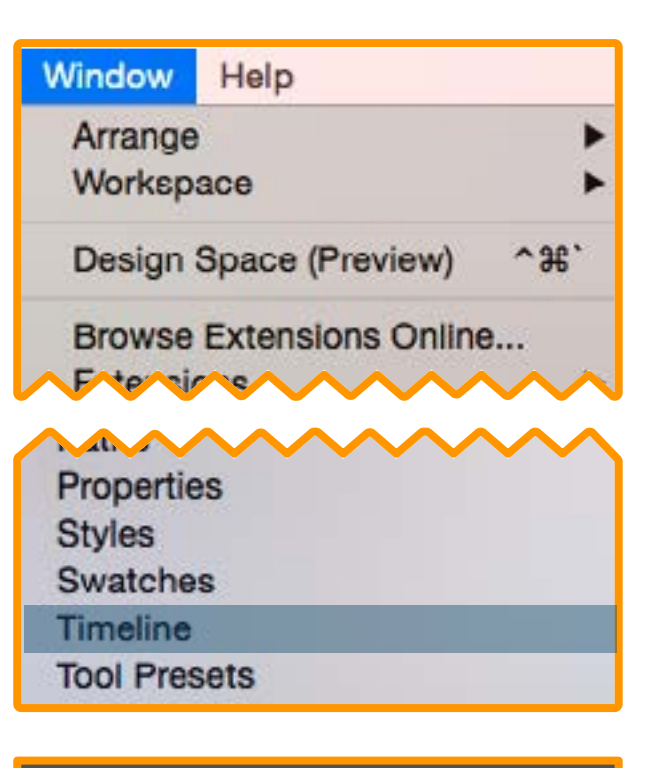

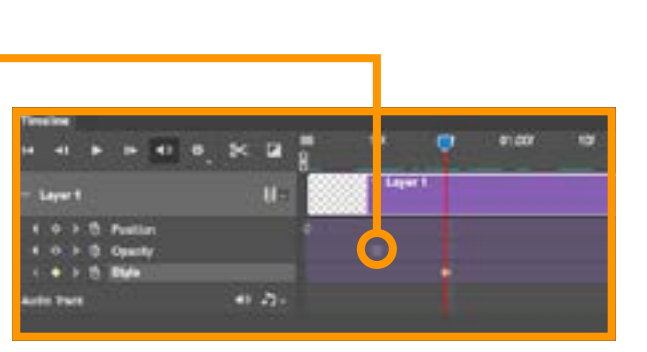

Create Video Timeline

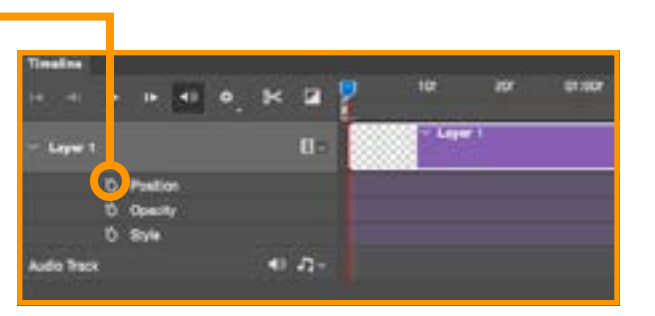

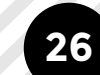

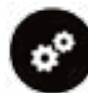

### **PROCESBESKRIVELSE**

#### *Idé og brainstorm*

Jeg forsøgte på at skabe et slide show der loopede, med fokus på segmenterne og destinationerne. De skulle fordeles på Brand niveau, dvs. i forsøget på at skabe lyst til skiferie, prøvede jeg at ramme for skellige målgrupper, bl.a. familier, unge, grupper og par. Udover disse skulle jeg designe nogle der kunne vise skiområderne fra deres bedste side.

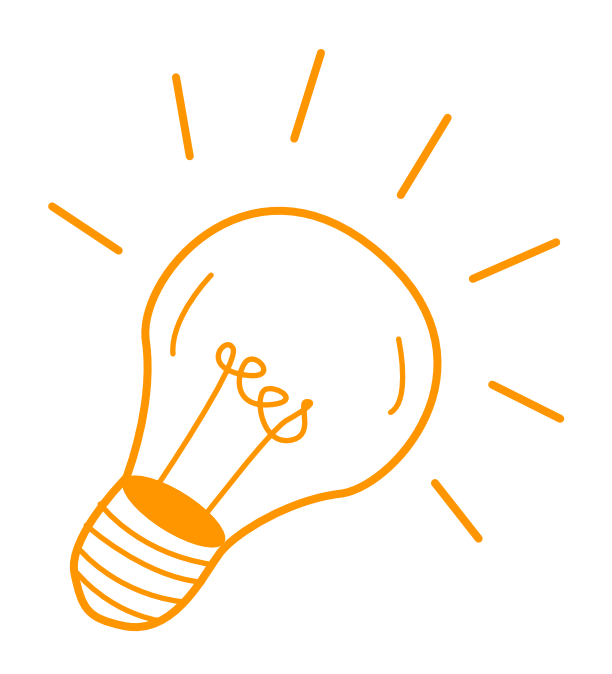

#### *Forberedelse*

Inden jeg begynder at samle bille derne ind, sørgede jeg for at indstil le mit photoshop dokument korrekt. Bredden på animationerne skulle være 500px da det passede til ny hedsbrevets format. Jeg valgte en passende højde på ca. 225 px.

Disse smarte punkter laves vha. bjælken der indikerer hvor langt i "videoen" man er. Man klikker på de små "stopure" ovre under laget i tidslinjen, for at starte en animation.

#### *Fremgangsmåde*

På mit dokument starter jeg med at indsætte mine grundbilleder, så far ve og blikfang er korrekt. Har du dine billeder på hvert sit lag gør photos hop det nemt at lave en animation.

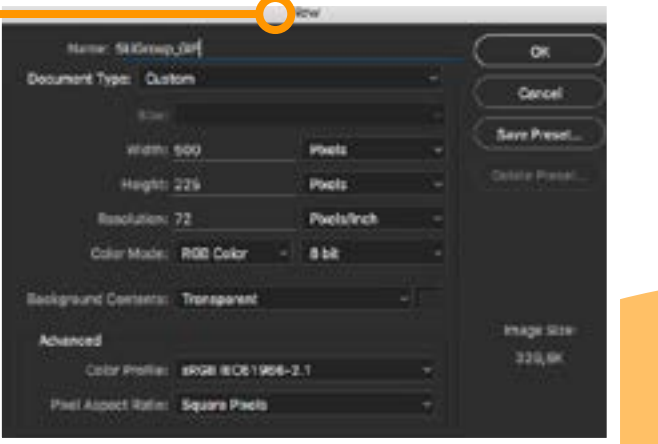

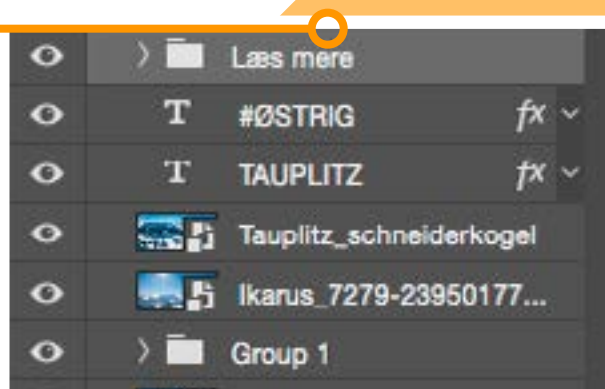

#### 7 5 Tauplitz\_2011-12\_05

#### *Timeline*

For at kunne benytte sig af Pho toshops funktioner for film/ani mationwe skal man tilgå timeline. (Window > Timeline)

Denne funktion giver dig mulighed for at lave film og bevægelse udfra en "Frame/Video" tidslinje. Jeg har benyttet mig af video tidslinjen til denne opgave.

Opbygningen er således at et lage ne vises i 30 "frames" hvis den skal vises 1 sekund i det eksportede dokument.

#### *Keypoints*

Som eks. kan man på 15 frames (0,5 sek) gå fra et fuldt gennemsigtigt billede, over i et 100% synligt. Altså man giver ens lag en slags overgang mellem sig, eller ihvertfald en æn dring af en eller anden form.

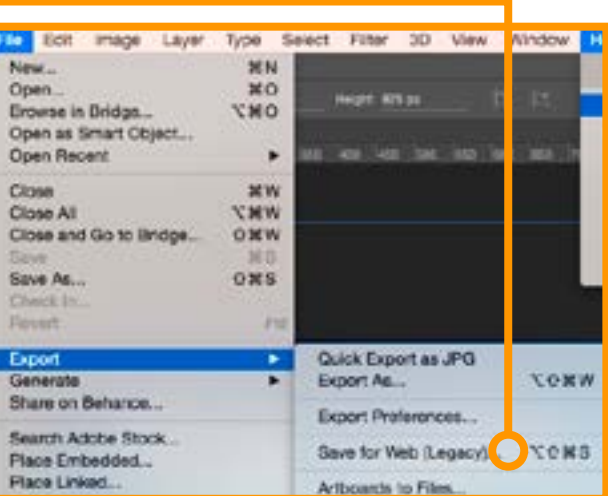

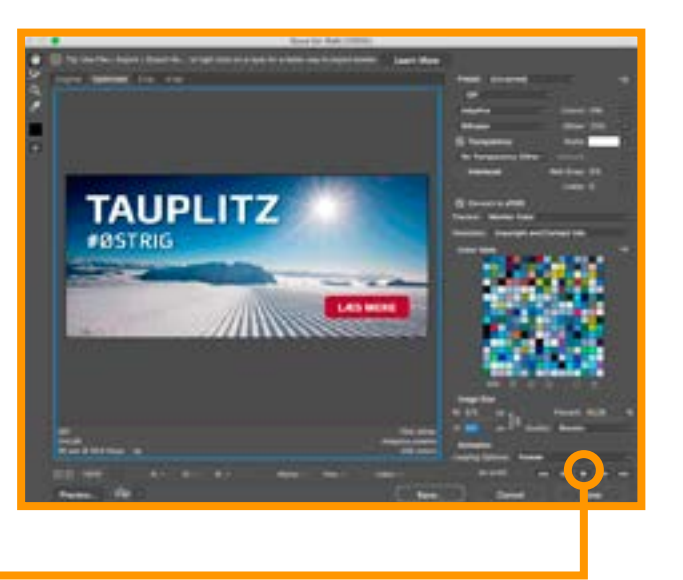

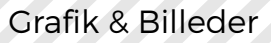

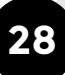

#### *Transition*

┳

ïΞ

Gennemsigtighed er vejen frem, hvis ikke det var for filbegrænsningen, da den tilføjer mange "frames" jo længere og mere detaljeret ens overgange er.

Men ydermere er det overgangene der skaber dynamikken og giver effekten af billeder med bevægelser.

#### *Export*

Filen exporteres vha. "save for web" funktionen. (File > Export > Save for Web) Her vælger jeg GIF istedet for JPG, og retter i måden den ændrer i farven fra perceptuel til adaptive, da det giver det mest pæne samt korrekte export.

Hvis min fil blev lidt for stor har jeg mulighed for at fjerne nogle farver her også, fx bruge 200 istedet for 256, da det gav en mindre fil i sidste ende, jeg skulle holde mig til at lave filer under 2MB.

for at få min GIF til at køre i ring vælger jeg til sidst loop funktionen.

#### *Afslutning*

Til sidst uploades hele GIF biblioteket til vores nyhedsbrevsformidler Hey-loyalty, så de ligger klar til at implementere i ens design, ud fra hvad end man vælger at ligge vægt på set fra et marketings-synspunkt. Således har jeg gjort arbejdsprocessen for marketingscheferne i SkiGroup en del lettere i fremtiden.

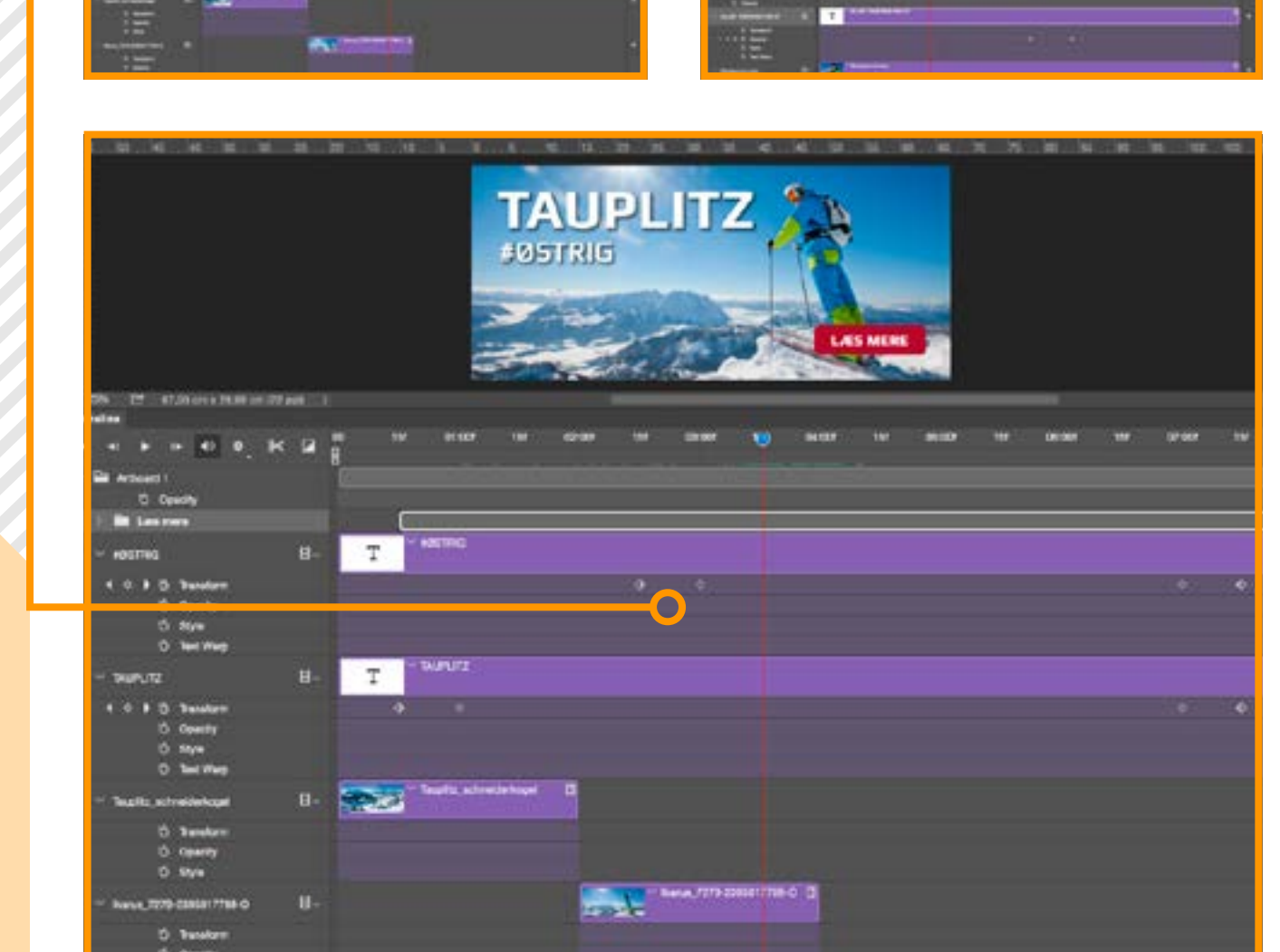

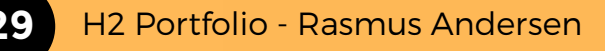

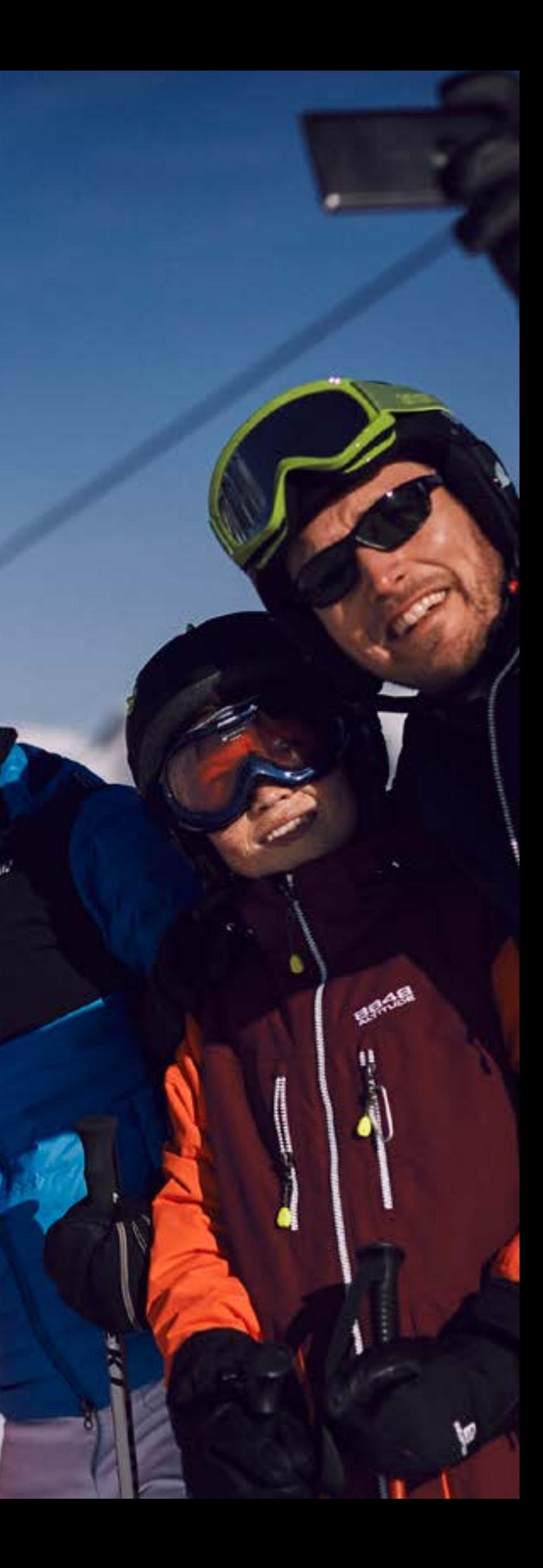

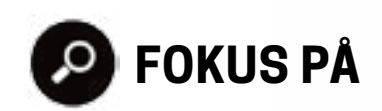

#### *"LOOP EFFEKT"*

GIF's er super smarte hvis man tæn ker en smule kreativt kan man kom me langt, med små filer. Hvis man tilfører loop effekten kører ens GIF i ring og den vil virke uendelig. Dette kan skabe en super god effekt, og virker godt samtidig med at det ska ber god dynamik og blikfang. Husk et billede siger mere end 1.000 ord! Hvad siger en animation med "uen delige" billeder så ikke?

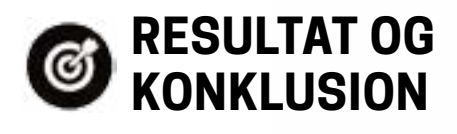

Kunden blev tilfreds med resultatet, men da jeg var begrænset af filstør relsen, måtte jeg gå på kompromi. Da de animerede GIFs primært skulle bruges til nyhedsbreve, var dette ikke det store problem. Opgaven var en sjov udfordring at lave. Jeg arbej de med mange forskellige metoder til bl.a. korrektur af farve og lys/skyg ge justeringer. Projektet har lært mig meget omkring animationer og må den man skal tænke når man opsæt ter GIF's Jeg blev selv godt tilfreds med de endelige animationer.